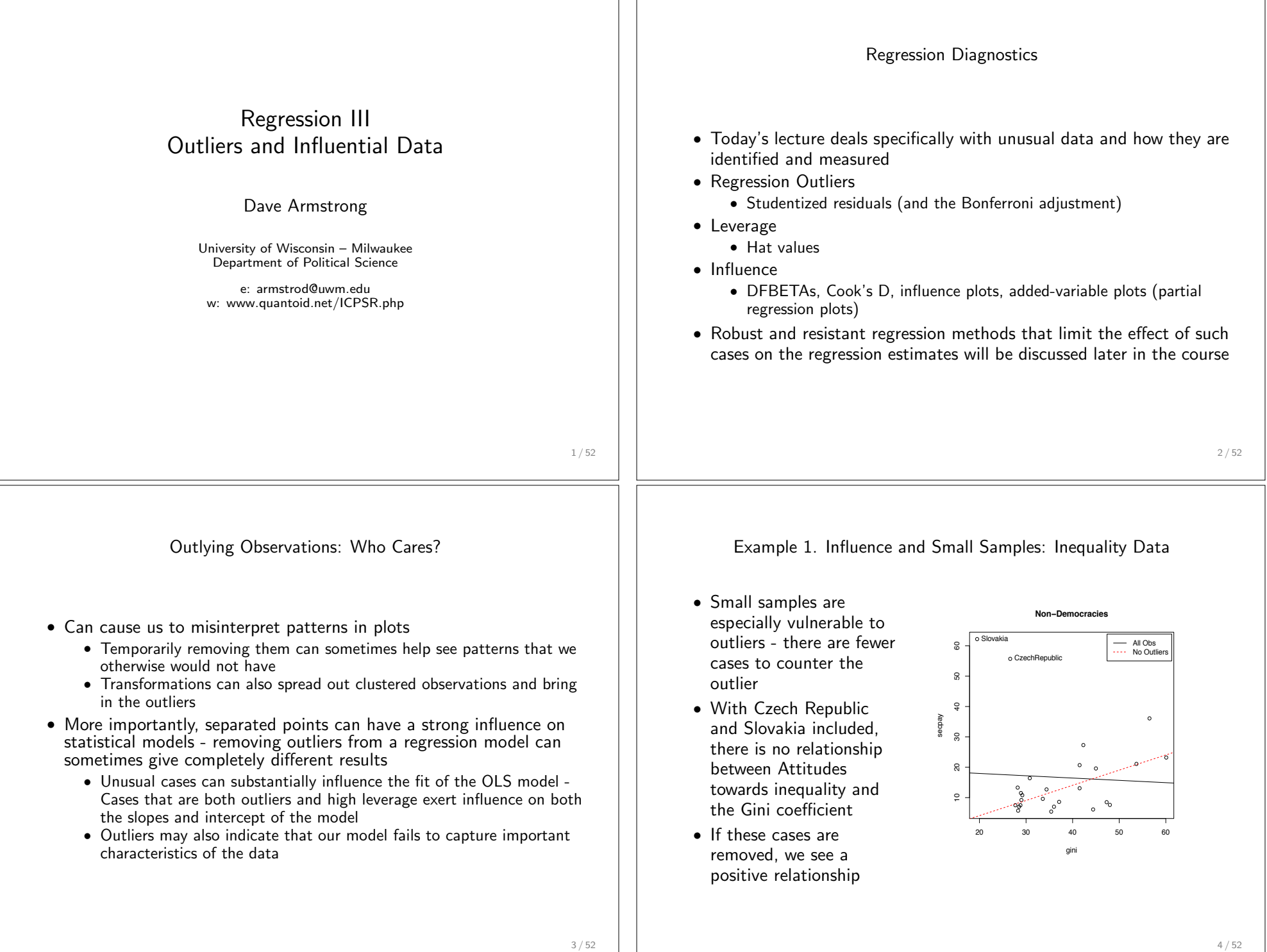

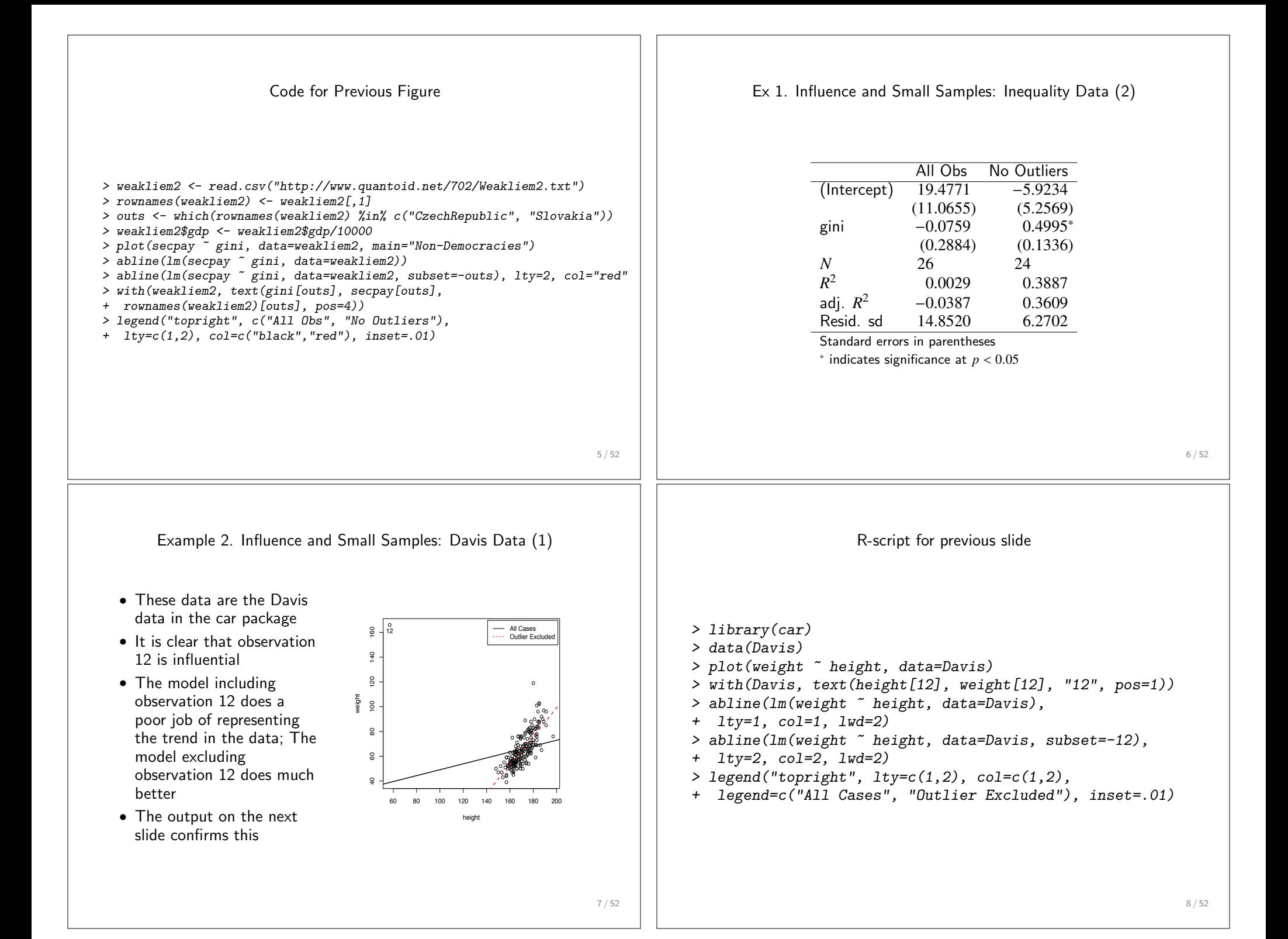

Example 2. Influence and Small Samples: Davis Data (2) All Obs No Outliers (Intercept)  $25.27 -130.75*$ <br>(14.95) (11.56)  $(11.56)$ height  $0.24^*$   $1.15^*$  $(0.09)$   $(0.07)$ *N* 200 199  $R^2$  0.04 0.59 adj.  $R^2$  0.03 0.59 Resid. sd 14.86 8.52 Standard errors in parentheses  $*$  indicates significance at  $p < 0.05$ 9 / 52 Example 3. Large Datasets: Contrived Data • Although regression models from small datasets are most vulnerable to unusual observations, large datasets are not completely immune • An unusually high (or low) *x* or *y* value could easily result from miscoding during the data entry stage. This could in turn influence the findings • Imagine a dataset with 1001 observations, where a variable,  $X_1$ , ranges from 0.88-7.5. • Assume also that *Y* is perfectly correlated with  $X_1$ . • Even if there is just one miscode - e.g., A "55" is wrongly entered instead of "5" - the distribution of  $X_1$  is drastically misrepresented. This one miscode also seriously distorts the regression line. *> set.seed(123) > x<-c(rnorm(1000,mean=4,sd=1)) > x1<-c(x,55) > y<-c(x,5) > range(x1)* [1] 1.190225 55.000000 *> range (y)* [1] 1.190225 7.241040 10 / 52 Example 3. Large Datasets: Contrived Data (2) *> mod1 <- lm(y ~ x1) > apsrtable(mod1, model.names="", Sweave=T)* (Intercept) 2.84<sup> $\ast$ </sup>  $(0.06)$  $x1 \t\t 0.29^*$ (0.01)  $\frac{N}{R^2}$  1001  $R^2$  0.30 adj.  $R^2$  0.30 Resid. sd 0.83 Standard errors in parentheses  $*$  indicates significance at  $p < 0.05$ *。*<br>/ *】*<br>/ ●● ●● |<br>|} ●●●●● |<br>|<br>| ●● ●●● ●● ●●●● ●●●●● }<br>} )<br>) |<br>|<br>| )<br>|<br>| |<br>|<br>|  $\int$  $\int$  $\int$  $\int$ ●●●  $\int$ ●●●  $\int$  $\int$ *【*<br>/  $\Bigg\}$  $\int\limits_{-\infty}^{\infty}$  $\left| \rule{0pt}{2.2pt}\right|$  $\int$  $\int$  $\Bigg\}$  $\int$  $\Bigg\}$  $\bigg\{$ 0 10 20 30 40 50 2 3 4 5 6 7 x1  $\overline{\phantom{1}}$ 11 / 52 Example 4. Large Datasets: Marital Coital Frequency (1) • Jasso, Guillermina (1985) 'Marital Coital Frequency and the Passage of Time: Estimating the Separate Effects of Spouses' Ages and Marital Duration, Birth and Marriage Cohorts, and Period Influences,' *American Sociological Review*, 50: 224-241. • Using panel data, estimates age and period effects - controlling for cohort effects - on frequency of sexual relations for married couples from 1970-75 • Major Findings: • Controlling for cohort and age effects, there was a negative period effect: • Controlling for period and cohort effects, wife's age had a positive effect • Both findings differ significantly from previous research in the area 12 / 52 Example 4. Large Datasets: Marital Coital Frequency (2)

- Kahn, J.R. and J.R. Udry (1986) 'Marital Coital Frequency: Unnoticed Outliers and Unspecified Interactions Lead to Erroneous Conclusions,' *American Sociological Review,* 51: 734-737, critiques and replicates Jasso's research. They claim that Jasso:
	- 1. Failed to check the data for influential outliers
		- 4 cases were seemingly miscoded 88 (must be missing data coded 99 - since no other value was higher than 63 and 99.5% were less than 40)
		- 4 additional cases had very large studentized residuals (each was also largely different from the first survey)
	- 2. Missed an interaction between length of marriage and wife's age
- Dropping the 8 outliers (from a sample of more than 2000) and adding the interaction drastically changes the findings

## Example 4. Large Datasets: Marital Coital Frequency (3) **identifying restrictions** Example 4. Large Datasets:  $T_{\rm eff}$  **Troubled** by **Findings**  $\overline{a}$ rarital Coltal Frequency (3*)*

**found significant age and period effects that** 

## **Table 1. Fixed-Effects Estimates of the Determinants of Marital Coital Frequency**

**We have no immediate qualms about the log** 

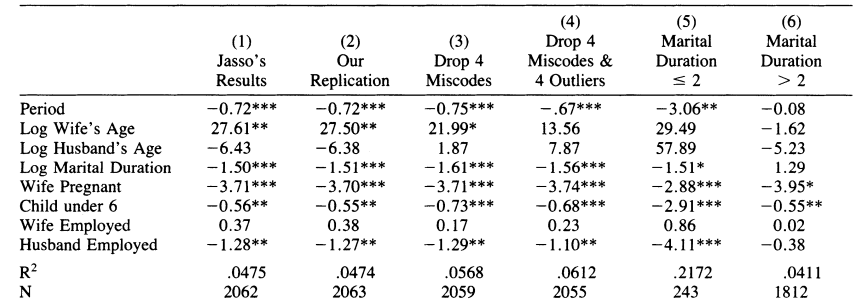

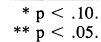

\*\*\*  $p < .01$ .

14 / 52

Example 4. Large Datasets: Marital Coital Frequency (4)

## **Effect Display for Marital Coital Frequency Models**

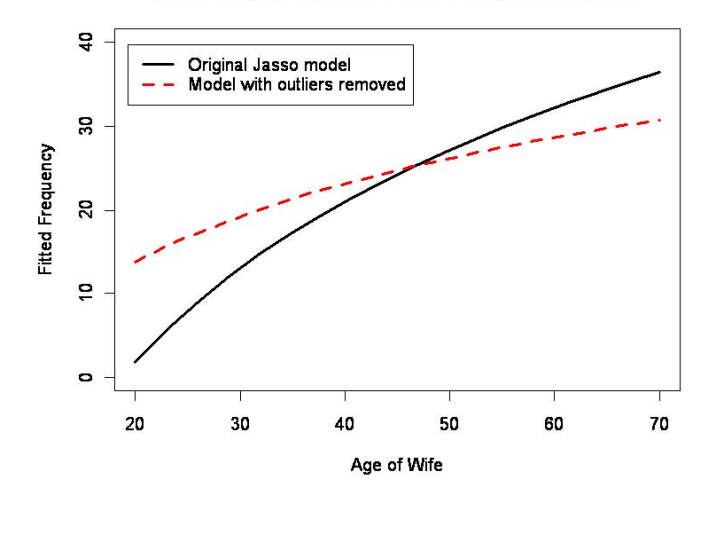

Example 4. Large Datasets: Marital Coital Frequency (5)

- Jasso, Guilermina (1986) 'Is It Outlier Deletion or Is It Sample Truncation? Notes on Science and Sexuality,' *American Sociological Review*, 51:738-42.
	- Claims that Kahn and Udry's analysis generates a new problem of sample truncation bias
		- The outcome variable has been confined to a specified segment of its range
		- She argues that we should not remove data just because they don't conform to our beliefs
	- She doesn't believe that the 88's are miscodes, claiming that 2 of the complete n=5981 were coded 98, so 88 is possible
	- She claims that having sex 88 times a month which is only 22 times a week (or about 3 times a day) is not unrealistic :
		- There are large differences in coital frequencies, especially due to cultural/regional difference

13 / 52

Types of Unusual Observations (1) Types of Unusual Observations (2) 1. Regression Outliers 2. Cases with Leverage • An observation that is unconditionally unusual in either its *Y* or *X* • An observation that has an unusual *X* value - i.e., it is far from the value is called a univariate outlier, but it is not necessarily a mean of *X* - has leverage on the regression line regression outlier • The further the outlier sits from the mean of *X* (either in a positive or • A regression outlier is an observation that has an unusual value of negative direction), the more leverage it has the outcome variable *Y*, conditional on its value of the explanatory • High leverage does not necessarily mean that it influences the variable *X* regression coefficients • In other words, for a regression outlier, neither the *X* nor the *Y* value • It is possible to have a high leverage and yet follow straight in line is necessarily unusual on its own with the pattern of the rest of the data. Such cases are sometimes called "good" leverage points because they help the precision of the • Regression outliers often have large residuals but do not necessarily estimates. Remember,  $V(B) = \sigma_{\varepsilon}^2 (X'X)^{-1}$ , so outliers could increase affect the regression slope coefficient the variance of *X*. • Also sometimes referred to as vertical outliers 17 / 52 18 / 52 Types of Unusual Observations (3) Types of Unusual Observations (4) • Figure (a): Outlier without influence.  $(a)$ Although its *Y* value is unusual given its *X* value, it has little influence on the regression line because it is in the 3. Influential Observations middle of the *X*-range • An observation with high leverage that is also a regression outlier • Figure (b) High leverage because it has will strongly influence the regression line  $(b)$ a high value of *X*. However, because • In other words, it must have an unusual *X*-value with an unusual its value of *Y* puts it in line with the *Y*-value given its *X*-value general pattern of the data it has no • In such cases both the intercept and slope are affected, as the line influence chases the observation  $(c)$ • Figure (c): Combination of discrepancy Discrepancy  $\times$  Leverage  $=$  Influence (unusual *Y* value) and leverage (unusual *X* value) results in strong influence. When this case is deleted Y both the slope and intercept change Adapted from Figure 11.1 (Fox. 1997) dramatically.

Assessing Leverage: Hat Values (1)

- Most common measure of leverage is the  $hat value$ ,  $h_i$
- The name *hat values* results from their calculation based on the fitted values  $(\hat{Y})$ :

$$
\hat{Y}_j = h_{1j}Y_1 + h_{2j}Y_2 + \cdots + h_{nj}Y_n
$$
\n
$$
= \sum_{i=1}^n h_{ij}Y_i
$$

• Recall that the *Hat Matrix*, *H*, projects the *Y*'s onto their predicted values:

$$
\hat{y} = Xb
$$
\n
$$
= X(X'X)^{-1}X'y
$$
\n
$$
= Hy
$$
\n
$$
H = X(X'X)^{-1}X'
$$
\n
$$
= X(X'X)^{-1}X'
$$

21 / 52

Properties of Hat Values

- The average hat value is:  $\bar{h} = \frac{k+1}{n}$
- $\bullet$  The hat values are bound between  $\frac{1}{n}$  and  $1$
- In simple regression hat values measure distance from the mean of *X*:

$$
h_i = \frac{1}{n} + \frac{(X - \bar{X})^2}{\sum_{j=1}^n (X_j - \bar{X})^2}
$$

- In multiple regression, *hi* measures the distance from the centroid point of all of the *X*'s (point of means)
- Commonly used Cut-off:
	- Hat values exceeding about twice the average hat-value should be considered noteworthy
	- With large sample sizes, however, this cut-off is unlikely to identify any observations regardless of whether they deserve attention

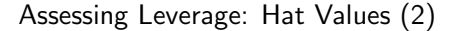

- $\bullet$  If  $h_{ij}$  is large, the  $i^{th}$  observation has a substantial impact on the  $j^{th}$ fitted value
- Since *H* is symmetric and idempotent, the diagonal entries represent both the  $i^{th}$  row and the  $i^{th}$  column:

 $h_i = h'_i h_i$  $=\sum_{n=1}^{n}$ *i*=1  $h_{ij}^2$ 

- This means that  $h_i = h_{ii}$
- As a result, the hat value *hi* measures the *potential leverage of Yi on all the fitted values*

22 / 52

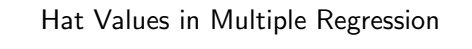

- The diagram to the right shows elliptical contours of hat values for two explanatory variables
- As the contours suggest, hat values in multiple regression take into consideration the correlational and variational structure of the X's
- As a result, outliers in multi-dimensional *X*-space are high leverage observations i.e., the outcome variable values are irrelevant in calculating *hi*

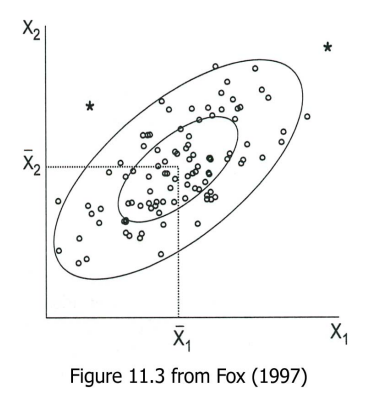

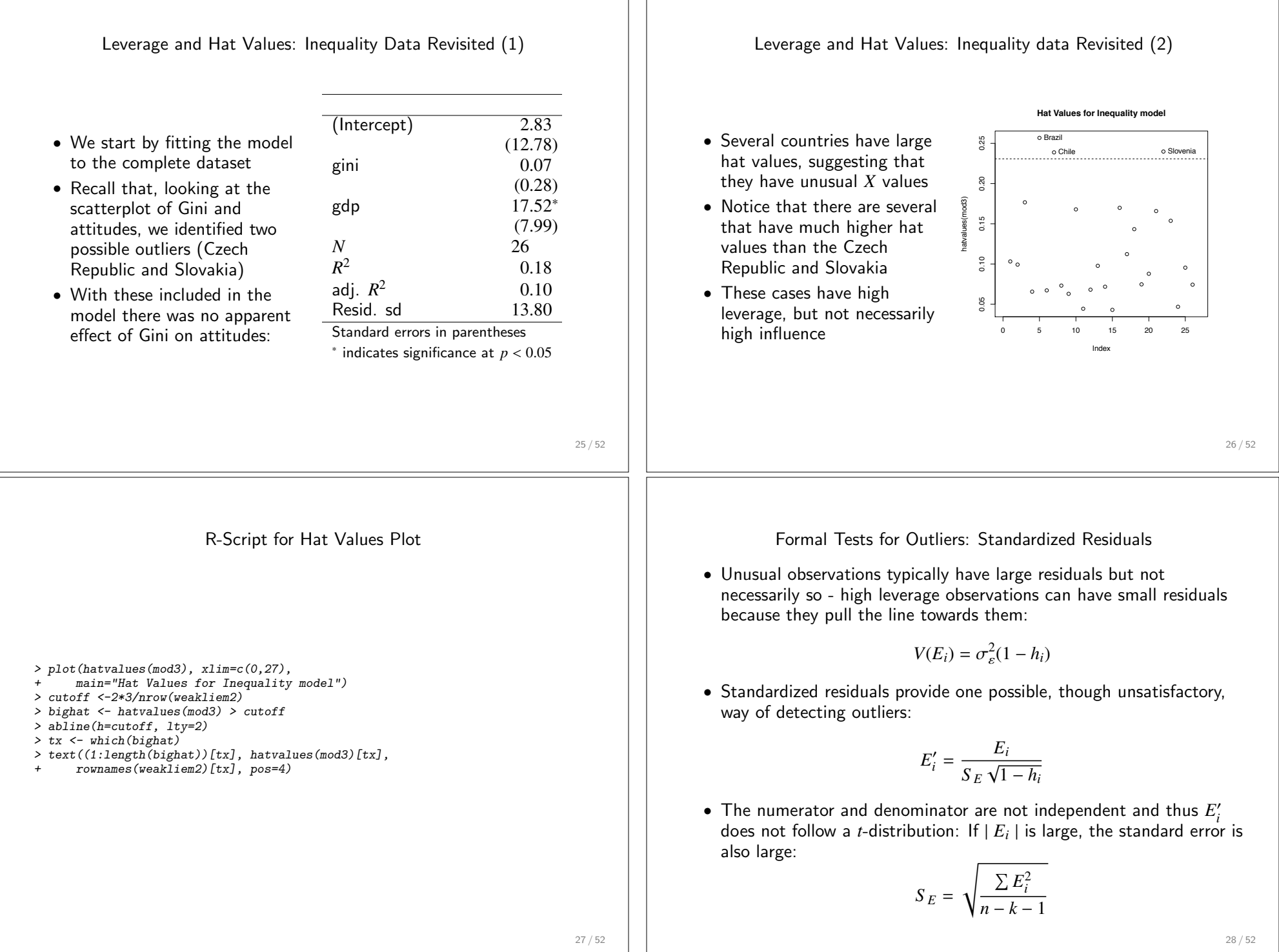

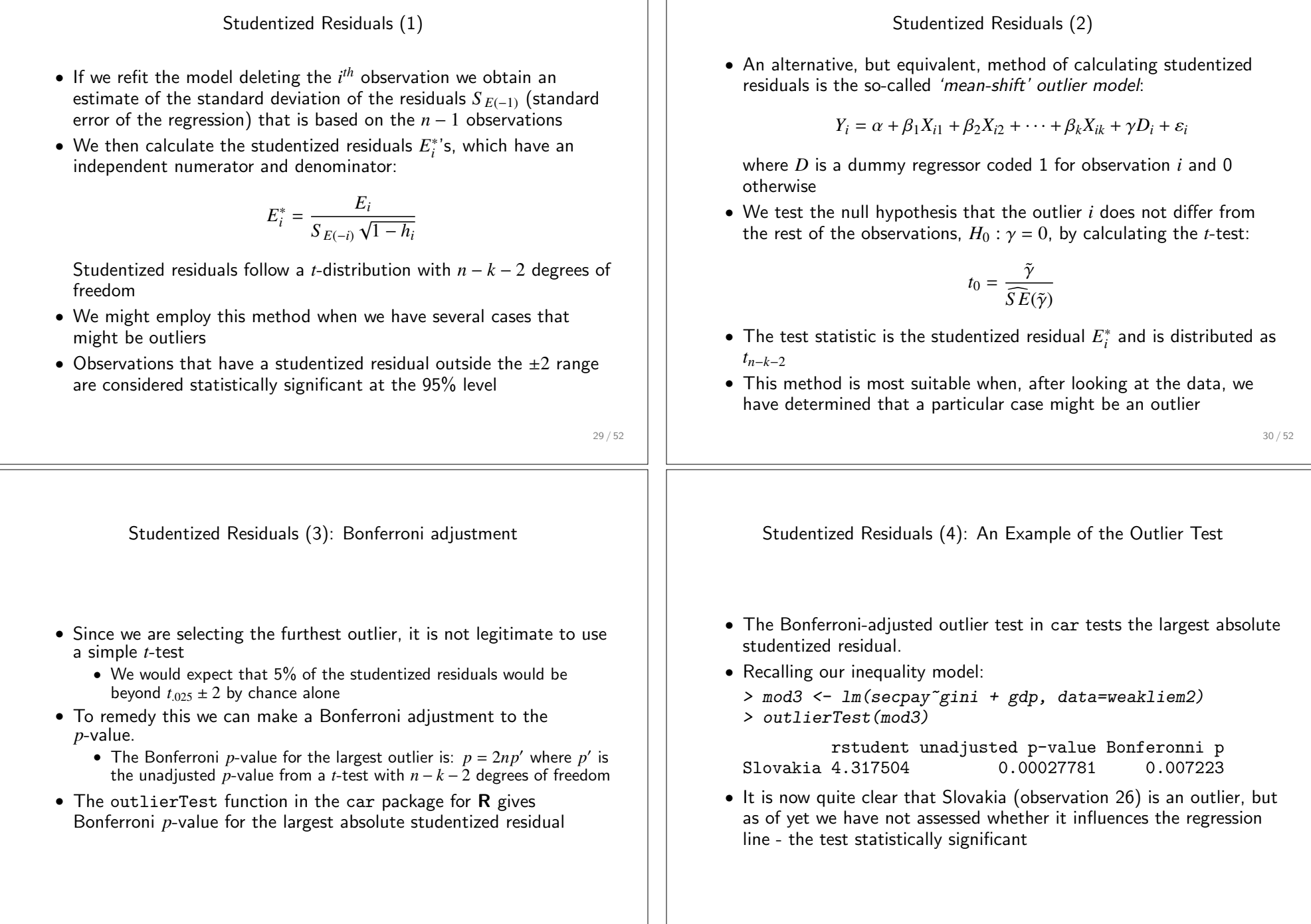

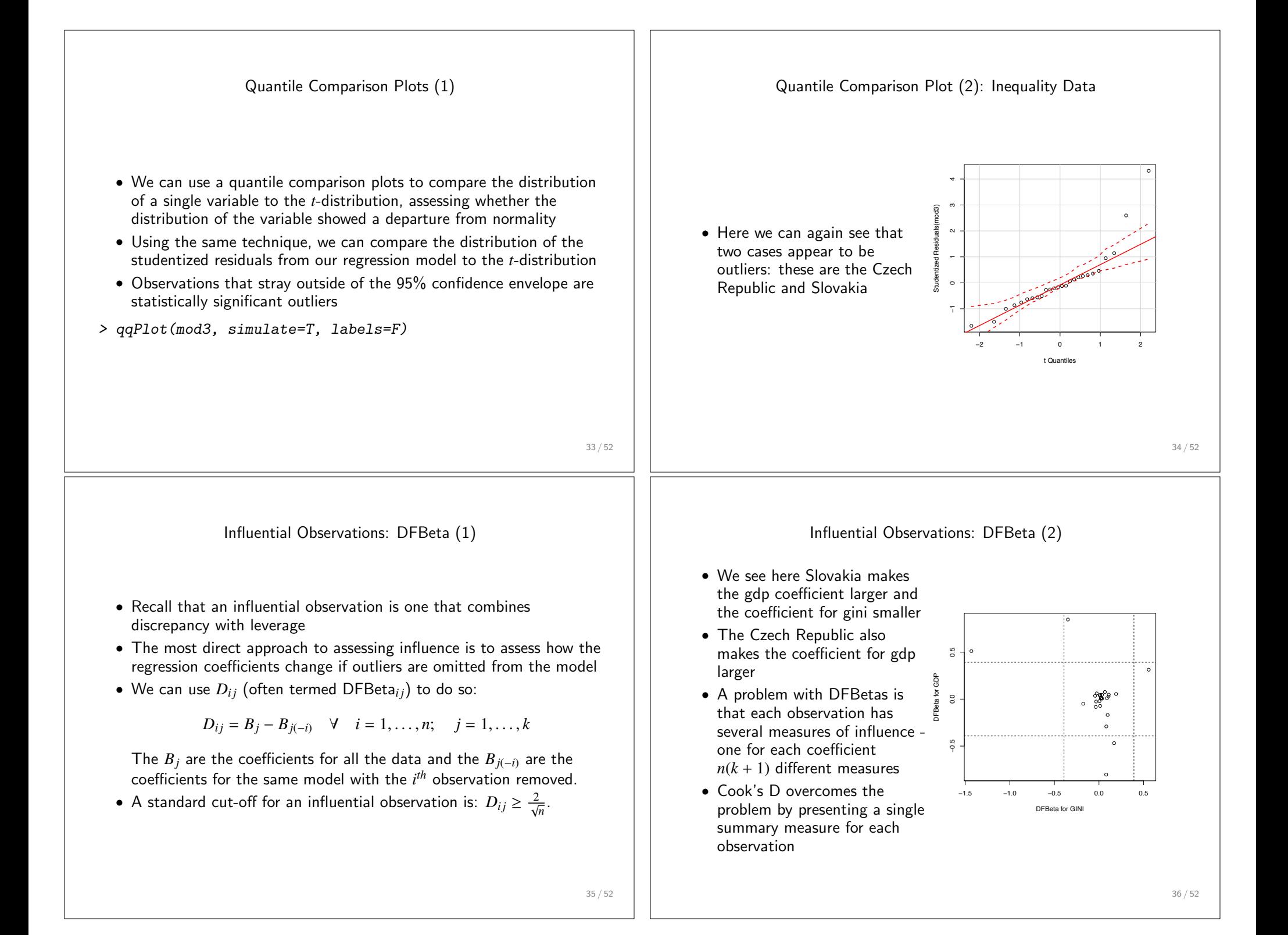

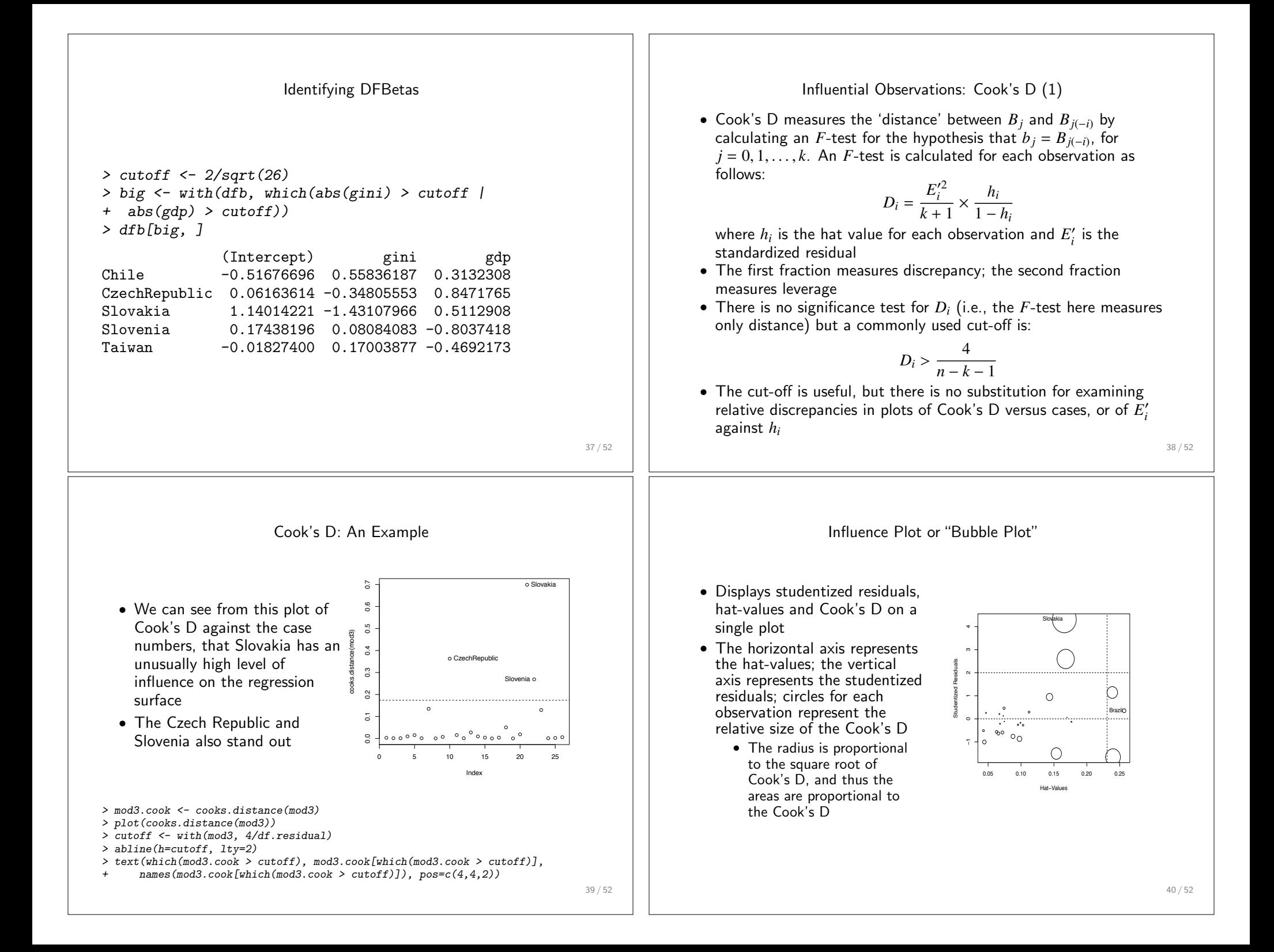

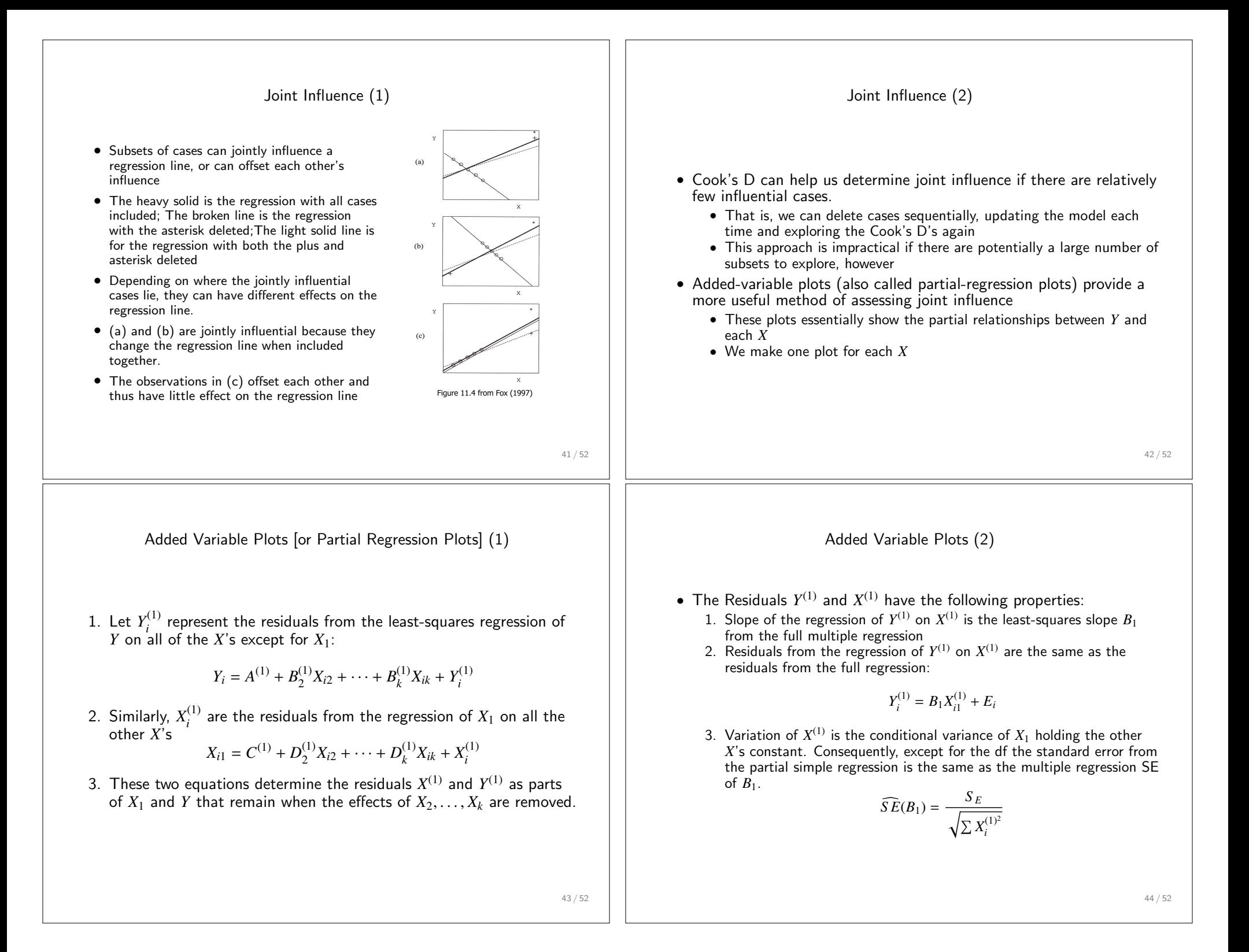

Added Variable Plots (3): An Example • Once again recalling the outlier model from the Inequality data • A plot of  $Y^{(1)}$  against  $X^{(1)}$  allows us to examine the leverage and influence of cases on  $B_1$ • we make one plot for each *X* • These plots also gives us an idea of the precision of our slopes  $(B_1,\ldots,B_k)$ *> avPlots(mod3, "gini") > avPlots(mod3, "gdp")* 45 / 52 Added Variable Plots (4): Example Continued −10 0 10 20 −20 −10 0 10 20 30 40 gini | others secpay | others ● ● ● ● ● ● ● ● ● ● ● ● ● ● ● −0.6 −0.4 −0.2 0.0 0.2 0.4 0.6 −10 0 10 20 30 40 gdp | others secpay | others ● ● ● ● ● ● ● ● ● • We see here that the Czech Republic and Slovakia have unusually high *Y* values given their *X*'s • Because they are on the extreme of the *X*-range as well, they are most likely influencing both slopes 46 / 52 Unusual Observations and their impact on Standard Errors • Depending on their location, unusual observations can either increase or decrease standard errors • Recall that the standard error for a slope is as follows:  $\widehat{SE}(B) = \frac{S_E}{\sqrt{S_E}}$  $\sqrt{\sum (X_i - \overline{X})^2}$ • An observation with high leverage (i.e., an *X*-value far from the mean of *X*) increases the size of the denominator, and thus decreases the standard error • A regression outlier (i.e., a point with a large residual) that does not have leverage (i.e., it does not have an unusual *X*-value) does not change the slope coefficients but will increase the standard error 47 / 52 Unusual Cases: Solutions • Unusual observations may reflect miscoding, in which case the observations can be rectified or deleted entirely • Outliers are sometimes of substantive interest: • If only a few cases, we may decide to deal separately with them • Several outliers may reflect model misspecification - i.e., an important explanatory variable that accounts for the subset of the data that are outliers has been neglected • Unless there are strong reasons to remove outliers we may decide to keep them in the analysis and use alternative models to OLS, for example robust regression, which down weight outlying data. • Often these models give similar results to an OLS model that omits the influential cases, because they assign very low weight to highly influential cases 48 / 52 Summary (1)

- Small samples are especially vulnerable to outliers there are fewer cases to counter the outlier
- Large samples can also be affected, however, as shown by the "marital coital frequency" example
- Even if you have many cases, and your variables have limited ranges, miscodes that could influence the regression model are still possible
- Unusual cases are only influential when they are both unusual in terms of their *Y* value given their *X* (outlier), and when they have an unusual *X*-value (leverage):

Influence  $=$  Leverage  $\times$  Discrepency

Summary (2)

- We can test for outliers using studentized residuals and quantile comparison plots
- Leverage is assessed by exploring the hat-values
- Influence is assessed using DFBetas and, preferably Cook's D's
- Influence Plots (or bubble plots) are useful because they display the studentized residuals, hat-values and Cook's distances all on the same plot
- Joint influence is best assessed using Added Variable Plots (or partial regression plots)

49 / 52